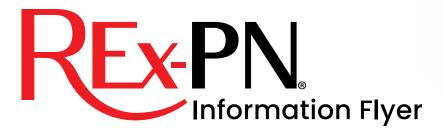

For candidates seeking registration as a Licensed Practical Nurse (LPN) for British Columbia College of Nurses and Midwives (BCCNM) or as a Registered Practical Nurse (RPN) for the College of Nurses of Ontario (CNO)

## The Eight Steps of the REx-PN°

- Contact BCCNM/CNO to review and fulfill the REx-PN registration and application requirements.
- 2. Register and pay the <u>exam fee online</u> or by calling Pearson VUE Candidate Services.
  - Payment via credit, debit or prepaid card will be accepted.
- 3. Receive REx-PN Registration Acknowledgment email from Pearson VUE.
- 4. BCCNM/CNO makes you eligible to test in your Pearson VUE profile.
  - You must be made eligible by BCCNM/CNO within 365 days of your REx-PN registration and payment.
- 5. Receive Authorization to Test (ATT) email from Pearson VUE.
  - You must test within the validity dates on the ATT. There are no extensions.
- 6. Schedule your exam appointment <u>online</u> or by calling Pearson VUE Candidate Services at 866.496.2539. For French support call 866.288.8454.
- 7. Arrive for the exam appointment with your acceptable identification and complete your exam.
- 8. Receive your official results from BCCNM/CNO up to six weeks after your exam.

## No Refunds

There are no refunds of REx-PN fees for any reason.

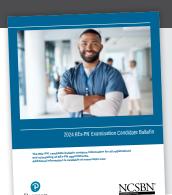

Know all the policies and rules before you start the REx-PN process by accessing the REx-PN Candidate Bulletin.

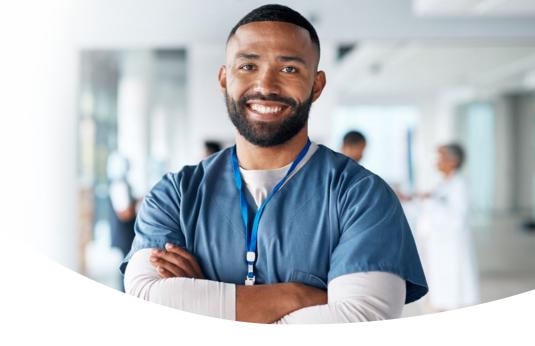

## **Rules for Rescheduling or Canceling**

If you need to schedule, reschedule or cancel your appointment:

- Tuesday, Wednesday, Thursday or Friday appointments must be changed 24 hours in advance of the original date and time. For example, if your appointment is on Wednesday at 2 pm, then you must call or go online to reschedule by Tuesday at 2 pm.
- Saturday, Sunday or Monday appointments must be changed no later than the Friday before the original date and time. For example, if your appointment is on Monday at 2 pm, then you must call or go online to reschedule by Friday at 2 pm.

## **FAQs**

Have questions? Check out the <u>Frequently Asked Questions</u> page of rexpn.com.

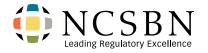

Contact NCSBN about REx-PN development and general information as well as questions about exam administration.

Website www.rexpn.com
Email info@ncsbn.org

Address National Council of State Boards of Nursing, Inc.

Examinations Department 111 E. Wacker Drive, Suite 2900 Chicago, Illinois 60601-4277

USA

Phone 866.293.9600

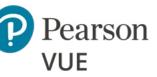

Contact Pearson VUE about registering for the REx-PN, methods of payment, Authorization to Test emails, scheduling, acceptable identification and comments about the test center:

Website www.pearsonvue.com

**Email** pvamericascustomerservice@pearson.com

Address NCSBN Examination Program

Pearson Professional Testing 5601 Green Valley Drive Bloomington, MN 55437-1099

USA

Phone Call Candidate Services at (pay number)

866.496.2539.

For French support call 866.288.8454